#### **МИНИСТЕРСТВО ТРАНСПОРТА РОССИЙСКОЙ ФЕДЕРАЦИИ (МИНТРАНС РОССИИ) ФЕДЕРАЛЬНОЕ АГЕНТСТВО ВОЗДУШНОГО ТРАНСПОРТА (РОСАВИАЦИЯ) ФГБОУ ВО «САНКТ-ПЕТЕРБУРГСКИЙ ГОСУДАРСТВЕННЫЙ УНИВЕРСИТЕТ ГРАЖДАНСКОЙ АВИАЦИИ» (ФГБОУ ВО СПбГУ ГА)**

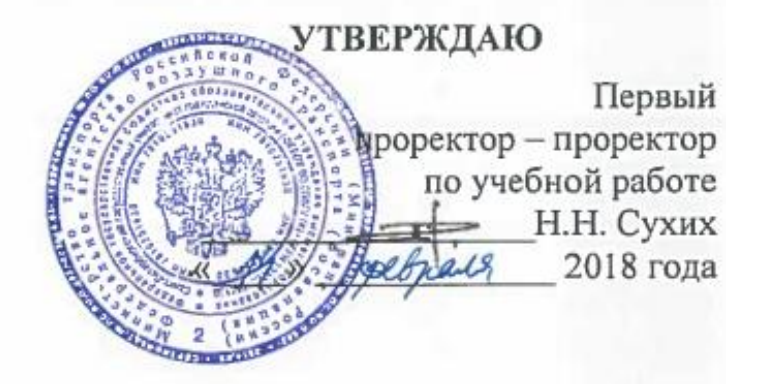

# **РАБОЧАЯ ПРОГРАММА ДИСЦИПЛИНЫ**

### **Программирование в сети Internet**

Направление подготовки **25.03.03 Аэронавигация**

Направленность программы (профиль) **Техническая эксплуатация автоматизированных систем управления воздушным движением**

> Квалификация выпускника **бакалавр**

> > Форма обучения **очная**

Санкт-Петербург 2018

## **1 Цели освоения дисциплины**

Цель освоения дисциплины «Программирование в сети Internet» – теоретическая и практическая подготовка специалистов в области проектирования и разработки Интернет приложений. Цель изучения дисциплины достигается при изучении клиентского языка программирования JavaScript.

Задачами освоения дисциплины являются:

изучение синтаксиса языка программирования JavaScript;

 изучение особенностей функционально-ориентированной и объектноориентированной парадигмы языка программирования JavaScript;

 изучение реализации функциональности документа HTML с помощью JavaScript;

изучение взаимодействия JavaScript с HTML и CSS.

Дисциплина «Программирование в сети Internet» обеспечивает подготовку выпускника к эксплуатационно-технологическому и сервисному виду профессиональной деятельности.

## **2 Место дисциплины в структуре ОПОП ВО**

Дисциплина «Программирование в сети Internet» представляет собой дисциплину, относящуюся к вариативной части профессионального цикла дисциплин по выбору ОПОП ВПО по направлению подготовки 25.03.03 «Аэронавигация» (бакалавриат), профиль «Техническая эксплуатация автоматизированных систем управления воздушным движением».

Дисциплина «Программирование в сети Internet» базируется на результатах обучения, полученных при изучении дисциплин: «Математика», «Информатика», «Архитектура электронно-вычислительных машин», «Объектноориентированное программирование», «Визуальное программирование».

Дисциплина изучается в 8 семестре.

## **3 Компетенции обучающегося, формируемые в результате освоения дисциплины**

Процесс освоения дисциплины «Программирование в сети Internet» направлен на формирование следующих компетенций:

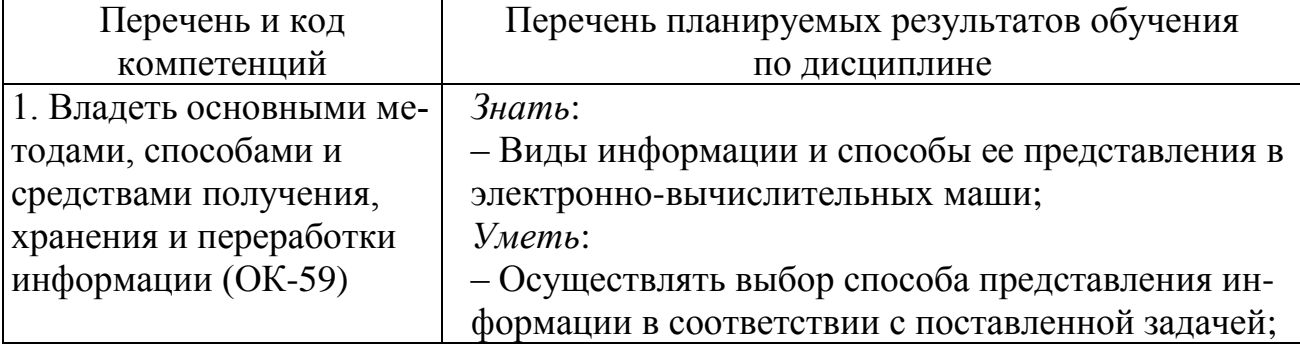

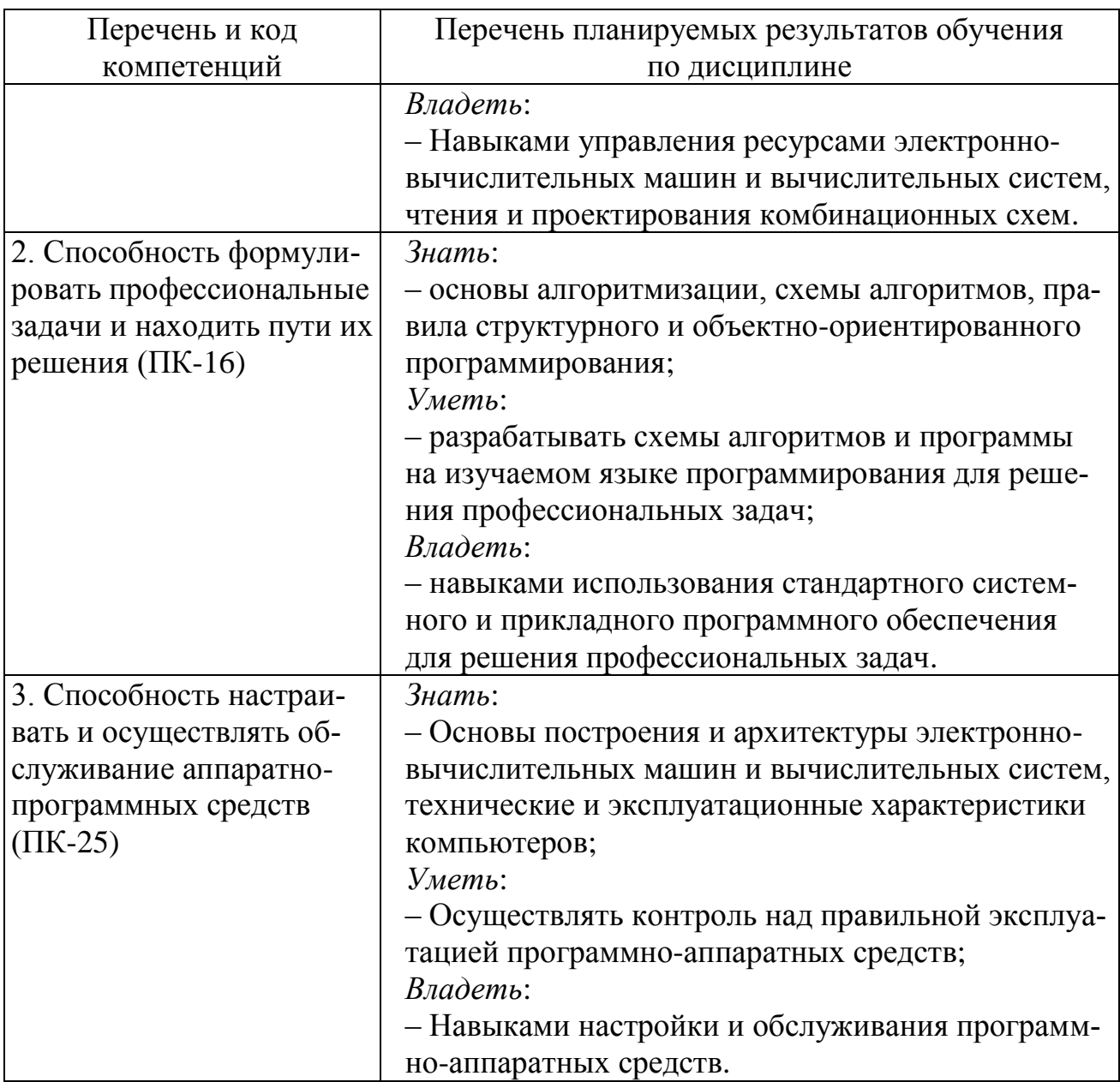

# 4 Объем дисциплины и виды учебной работы

Общая трудоемкость дисциплины составляет 2 зачетные единицы, 72 академических часов.

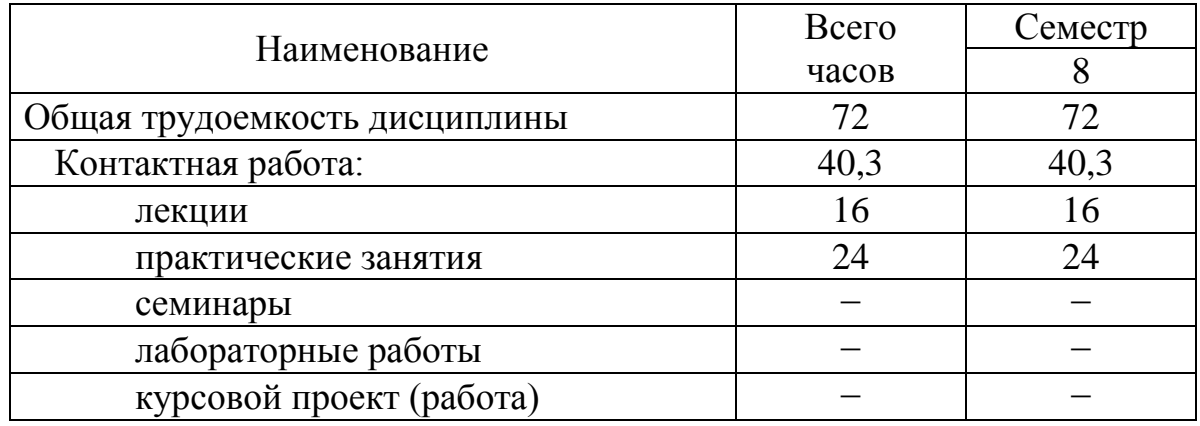

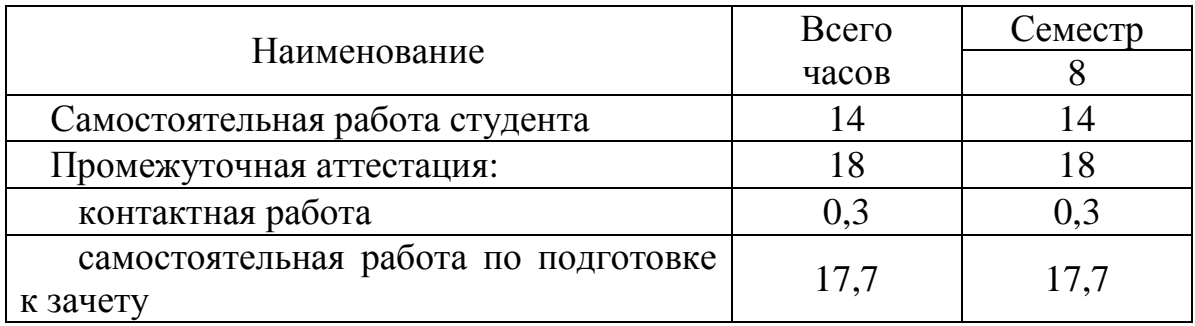

# 5 Содержание дисциплины

5.1 Соотнесения тем (разделов) дисциплины и формируемых компетенций

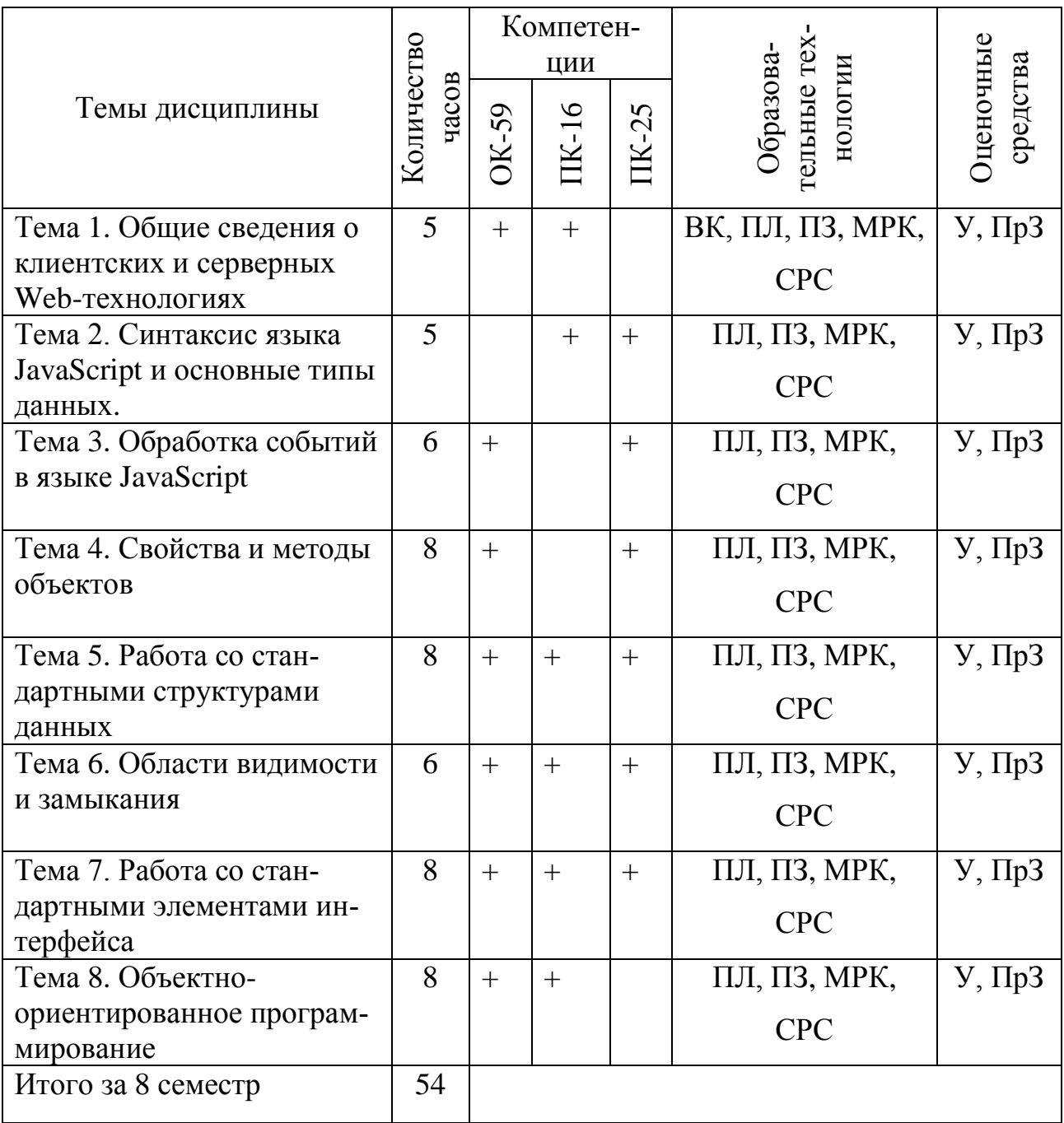

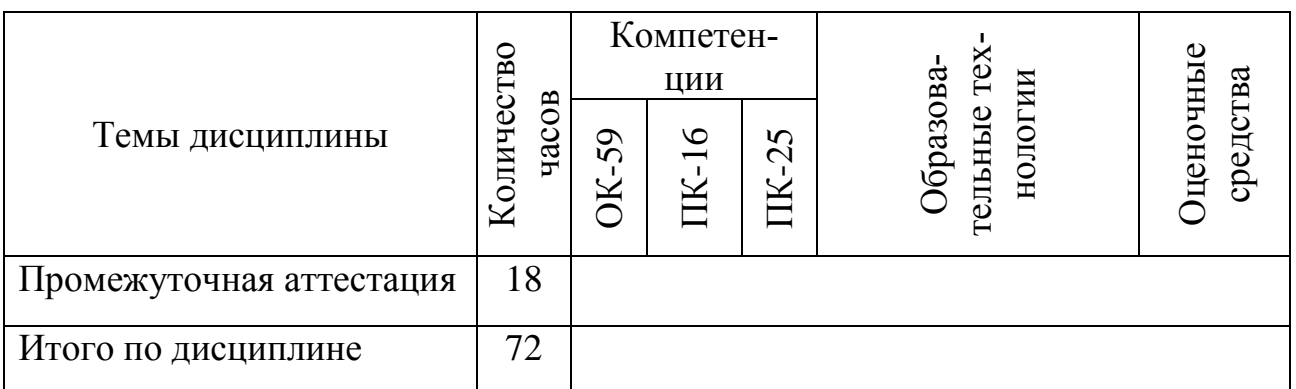

Сокращения: Л- лекция, ПЗ - практическое занятие, ПрЗ - практическое задание, СРС - самостоятельная работа студента, У - устный опрос, ПЛ-проблемная лекция, МРК - метод развивающейся кооперации.

# 5.2 Темы (разделы) дисциплины и виды занятий

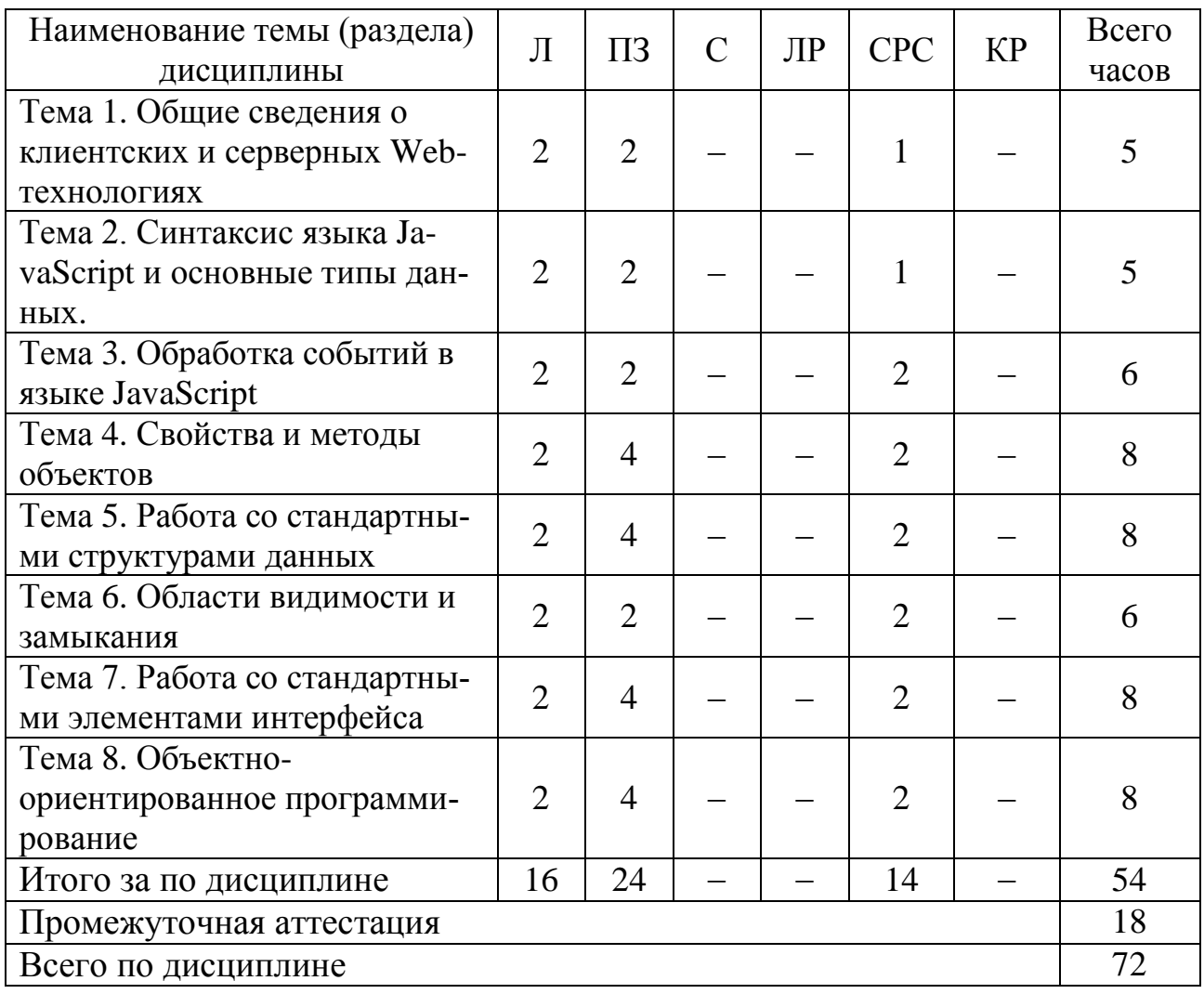

Сокращения: С - семинары, ЛР - лабораторные работы, КР - курсовая работа.

## 5.3 Содержание дисциплины

## Тема 1. Общие сведения о клиентских и серверных Web-технологиях

Архитектура клиент-серверного приложения. «Тонкий» клиент. Общие сведения о языках программирования на стороне сервера и на стороне клиента. Характеристика языка JavaScript.

### Тема 2. Синтаксис языка JavaScript и основные типы данных

Классификация типов данных в JavaScript. Слабая и динамическая типизация. Стандарт ЈЕЕЕ 754. Точность и диапазон числового типа.

### Тема 3. Обработка событий в языке JavaScript

Обработка событий в JavaScript. Событийные атрибуты. Атрибут id как объект.

### Тема 4. Свойства и метолы объектов

Объект Math в JavaScript. Методы объекта window: parseInt и parseFloat. Форматы Unicode. UCS-2 и UTF-16. Использование кодовых точек Unicode в JavaScript. Строковые методы.

#### Тема 5. Работа со стандартными структурами данных

Одномерные и двумерные массивы. Методы объекта Аггау. Свойство length. Дата и время. Методы объекта Date.

### Тема 6. Области видимости и замыкания

Глобальный объект и его методы. Области видимости и времена жизни переменны. Ключевое слово var. Роль глобального объекта window.

# Тема 7. Работа со стандартными элементами интерфейса

Методы для вызова стандартных диалоговых окон в JavaScript. Методы для таймеров и задержек в JavaScript. Взаимодействие JavaScript и HTML. Объект document, его методы. Изменение заголовка документа в коде JavaScript. Метод getElementById.

# Тема 8. Объектно-ориентированное программирование

Объекты в JavaScript. Создание объектов и способы установки их свойств и методов. Цикл for... in. Создание объектов с помощью функцииконструктора.

# 5.4 Практические занятия

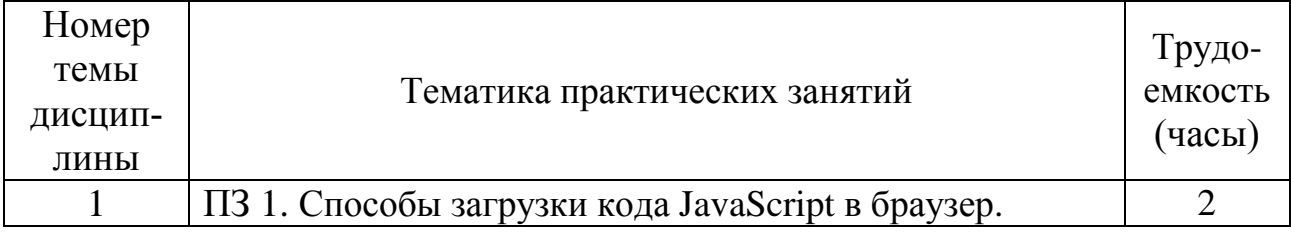

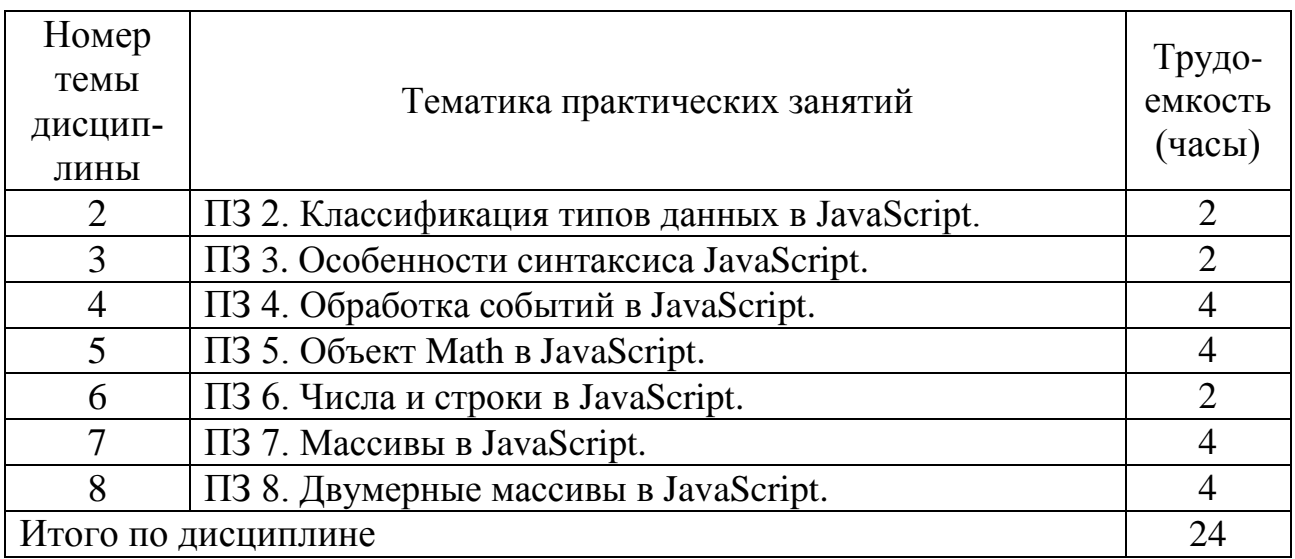

# **5.5 Лабораторный практикум**

Лабораторный практикум учебным планом не предусмотрен. **5.6 Самостоятельная работа**

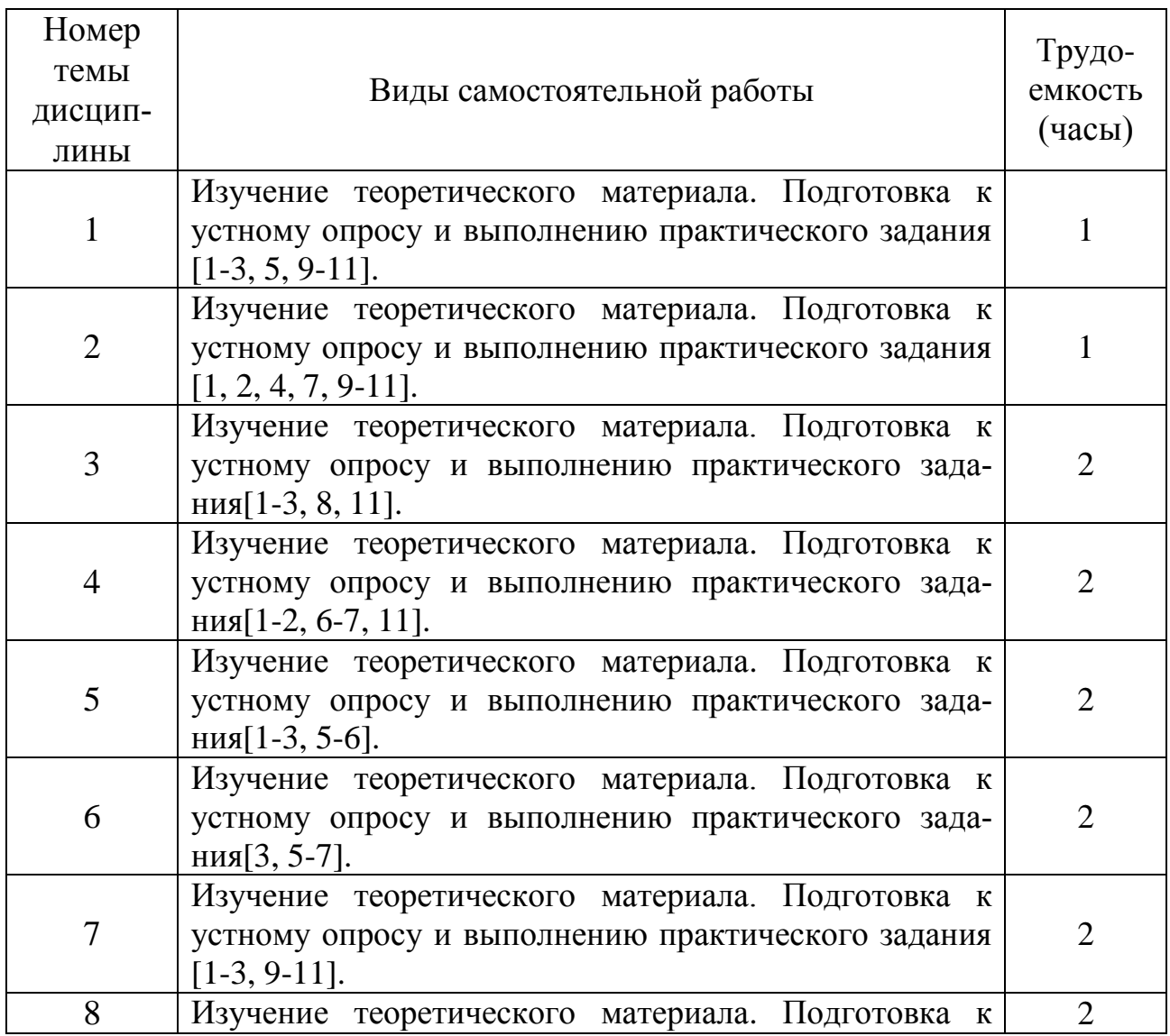

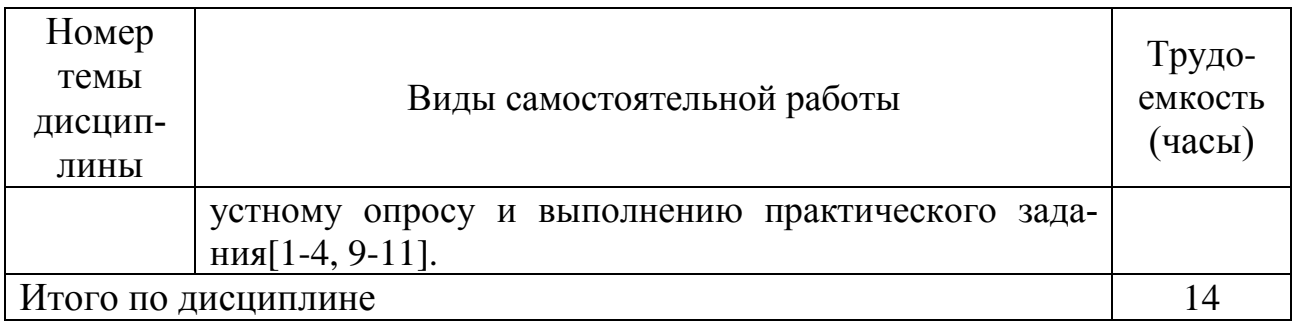

## **5.7 Курсовые работы**

Курсовые работы учебным планом не предусмотрены.

### **6 Учебно-методическое и информационное обеспечение дисциплины**

а) основная литература:

1. Сысолетин, Е. Г. **Разработка интернет-приложений : учебное пособие для вузов** [Электронный ресурс]/ Е. Г. Сысолетин, С. Д. Ростунцев ; под науч. ред. Л. Г. Доросинского. — М.: Юрайт, 2018. — 90 с. — ISBN 978-5-9916- 9975-4. — Режим доступа: [https://biblio-online.ru/viewer/razrabotka-internet](https://biblio-online.ru/viewer/razrabotka-internet-prilozheniy-415378#/)[prilozheniy-415378#/](https://biblio-online.ru/viewer/razrabotka-internet-prilozheniy-415378#/) .

2. Зудилова Т.В., Буркова М.Л. **Web-программирование JavaScript** [Электронный ресурс]. – СПб.: НИУ ИТМО, 2012. – 68 с. Режим доступа: [http://window.edu.ru/resource/612/76612/files/itmo879.pdf.](http://window.edu.ru/resource/612/76612/files/itmo879.pdf)

3. Лужков А.А. **Решение физических задач на компьютере в формате интерактивных Web-страниц** [Электронный ресурс]. – СПб.: РПГУ, 2009. – 72 с. – Режим доступа:<http://window.edu.ru/resource/373/69373/files/physweb.pdf> свободный (дата обращения: 15.01.2018).

б) дополнительная литература

4. Захаркина В.В. JavaScript. **Основы клиентского программирования: Учебное пособие** [Электронный ресурс]. – СПб.: СПбГУ, 2007. – 73 с. – Режим доступа: [http://window.edu.ru/resource/394/57394/files/VZ\\_JavaScript\\_web.pdf](http://window.edu.ru/resource/394/57394/files/VZ_JavaScript_web.pdf) свободный (дата обращения: 15.01.2018).

5. Захаркина В.В. **Разработка веб-ресурса с использованием HTML, CSS, JavaScript, PHP. Применение базовых технологий для создания фотоархива в веб-интерфейсе: Учебное пособие** [Электронный ресурс]. – СПб.: СПбГУ, 2007. – 73 с. – Режим доступа:

[http://window.edu.ru/resource/395/57395/files/VZ\\_photoarc\\_web.pdf](http://window.edu.ru/resource/395/57395/files/VZ_photoarc_web.pdf) свободный (дата обращения: 15.01.2018).

6. **Автоматизированные системы управления воздушным движением**: Учеб.пособ.для вузов [Текст] / Под ред. Шатраков Ю.Г. – 2-е изд., испр. и доп. – СПб. : Политехника, 2014. – 448с. – ISBN 978-5-7325-1047-8. – Количество экземпляров: 97.

в) программное обеспечение и Интернет-ресурсы:

- 7. **Учебный и образовательный сайт о JavaScript** [Электронный ресурс] Режим доступа: [http://javascript.ru/,](http://javascript.ru/) свободный (дата обращения: 15.01.2018).
- 8. **Учебный и образовательный сайт о JavaScript** [Электронный ресурс] Режим доступа:<https://www.javascript.com/learn/> , свободный (дата обращения: 29.01.2018).

г) программное обеспечение (лицензионное), базы данных, информационно-справочные и поисковые системы:

- 9. **Единое окно доступа к образовательным ресурсам** [Электронный ресурс]. – Режим доступа: [http://window.edu.ru,](http://window.edu.ru/) свободный (дата обращения: 15.01.2018).
- 10.**Электронная библиотека научных публикаций «eLIBRARY.RU»** [Электронный ресурс] — Режим доступа: [http://elibrary.ru/,](http://elibrary.ru/) свободный (дата обращения: 15.01.2018).
- 11.**Электронно***-***библиотечная система издательства «Лань»** [Электронный ресурс] — Режим доступа: [http://e.lanbook.com/,](http://e.lanbook.com/) свободный (дата обращения: 15.01.2018).

## **7 Материально-техническое обеспечение дисциплины**

Компьютерный класс № 4 (ауд. 804): компьютерные столы - 10 шт., стулья - 10 шт., 10 персональных компьютеров с доступом в сеть Интернет, учебная доска, переносной проектор ACER X1261P.

Лицензионное программное обеспечение: Photoshop CS3 (госконтракт №  $SBR1010080401-00001346-01$ ), KasperskyAnti-VirusSuite (лицензия № 1D0A170720092603110550), K-Lite Codec Pack (freeware), VirtualBox (GPL v2), Anaconda3 (BSD license), Scilab (CeCILL), Microsoft Windows Office Professional Plus 2007 (лицензия № 43471843), VisualStudioCommunity (Бесплатное лицензионное соглашение), LogiSim (GNU GPL), веб-браузеры Internet Explorer и Google Chrome.

Информационно-справочные и материальные ресурсы библиотеки СПбГУ ГА.

## **8 Образовательные и информационные технологии**

Реализация компетентностного подхода предусматривает широкое использование в учебном процессе активных и интерактивных форм проведения занятий, на основе современных информационных и образовательных технологий, что, в сочетании с внеаудиторной работой, приводит к формированию и развитию профессиональных компетенций обучающихся. Это позволяет учитывать, как исходный уровень знаний студентов, так и существующие методические, организационные и технические возможности обучения. Практические занятия проводятся в аудиторной и интерактивной форме.

Лекция как образовательная технология представляет собой устное, систематически последовательное изложение преподавателем учебного материала с целью организации целенаправленной познавательной деятельности обучающихся по овладению знаниями, умениями и навыками читаемой дисциплины. Лекция составляет основу теоретического обучения в рамках дисциплины и направлена на систематизированное изложение накопленных и актуальных научных знаний.

При изучении дисциплины используются интерактивные лекции. Интерактивные лекции проводятся в форме проблемных лекций, главная цель которых – приобретение знаний студентами при непосредственном действенном их участии. На проблемных лекциях процесс познания студентов в сотрудничестве и диалоге с преподавателем и друг с другом приближается к исследовательской деятельности. Содержание проблемы раскрывается путем организации поиска ее решения или суммирования и анализа традиционных и современных точек зрения. Основными этапами познавательной деятельности студентов в процессе проблемной лекции являются: а) осознание проблемы; б) выдвижение гипотез, предложения по решению проблемы; в) обсуждение вариантов решения проблемы; г) проверка решения.

Проблемные лекции проводятся по темам 1-8 (16 часов).

Практическое занятие по дисциплине содействует выработке у обучающихся умений и навыков применения знаний, полученных в ходе самостоятельной работы. Практические занятия как образовательная технология помогают студентам систематизировать, закрепить и углубить знания. Практические занятия проводятся в аудиторной и интерактивной форме. Интерактивные практические занятия проводятся по темам 1-8 (16 часов), при этом используется метод развивающейся кооперации.

Метод развивающейся кооперации – технологии интерактивного обучения, для которой характерна постановка задач, которые трудно выполнить в индивидуальном порядке, и для которых нужна кооперация, объединение студентов с распределением внутренних ролей в группе. Основными приемами данной технологии обучения являются: индивидуальное, затем парное, групповое, коллективное выдвижение целей; коллективное планирование учебной работы; коллективная реализация плана; конструирование моделей учебного материала; конструирование плана собственной деятельности; самостоятельный подбор информации, учебного материала; игровые формы организации процесса обучения. Для реализации этих приемов преподаватель повторяет три шага.

Первый шаг: опираясь на имеющиеся у студентов знания, преподаватель ставит учебную проблему и вводит в нее группу обучающихся.

Второй шаг направлен на поддержание требуемого уровня активности обучаемых. Им предоставляется возможность для самостоятельной деятельности. Объединенные в творческие группы, студенты самостоятельно, в процессе общения, уточняют свою внутреннюю цель, осмысливают поставленную задачу, определяют предмет поиска, вырабатывают способ совместной деятельности, отрабатывают и отстаивают свои позиции, приходят к решению проблемы.

Третий шаг предполагает общее обсуждение, в процессе которого преподаватель нацеливает студентов на доказательство истинности решений. Каждая группа активно отстаивает свой путь решения проблемы, свою позицию. В результате возникает дискуссия, в ходе которой от студентов требуется обоснование, логичная аргументация, подведение к решению задачи. Обнаружив, что процесс познания приостанавливается из-за недостатка у обучаемых знаний, преподаватель передает необходимую информацию в форме лекции.

Самостоятельная работа студентов является одной из важнейших составляющих образовательного процесса. Основным принципом организации самостоятельной работы студентов является комплексный подход, направленный на формирование навыков репродуктивной и творческой деятельности студента в аудитории, при внеаудиторных контактах с преподавателем, при домашней подготовке. Главная цель самостоятельной работы студентов – развитие способности организовывать и реализовывать свою деятельность без постороннего руководства и помощи. Самостоятельная работа подразумевает выполнение студентом поиска, анализа информации, проработку на этой основе учебного материала, подготовку к проектам.

### **9 Фонд оценочных средств для проведения текущего контроля успеваемости и промежуточной аттестации по итогам освоения дисциплины**

Уровень и качество знаний обучающихся оцениваются по результатам входного контроля, текущего контроля успеваемости и промежуточной аттестации по итогам освоения дисциплины в виде зачета.

Устный опрос проводится на практических занятиях с целью контроля усвоения теоретического материала, излагаемого на лекции. Перечень вопросов определяется уровнем подготовки учебной группы, а также индивидуальными особенностями обучающихся.

Промежуточная аттестация по итогам освоения дисциплины проводится в виде зачета в 8 семестре. К моменту сдачи зачета должны быть успешно пройдены предыдущие формы контроля. Зачет позволяет оценить уровень освоения компетенций за весь период изучения дисциплины.

Для проведения текущего контроля успеваемости и промежуточной аттестации по итогам освоения дисциплины предусмотрено:

- балльно-рейтинговая система оценки текущего контроля успеваемости и знаний и промежуточной аттестации студентов. Данная форма формирования результирующей оценки учитывает активность студентов на занятиях, посещаемость занятий, оценки за практические работы, выполнение самостоятельных заданий.

- устный ответ на зачете на два теоретических вопроса и решение одного практического задания.

#### **9.1. Балльно-рейтинговая система оценки текущего контроля успеваемости и знаний и промежуточной аттестации студентов**

Общая трудоемкость дисциплины составляет 2 зачетные единицы, 72 академических часов. Вид промежуточной аттестации: зачет (8 семестр).

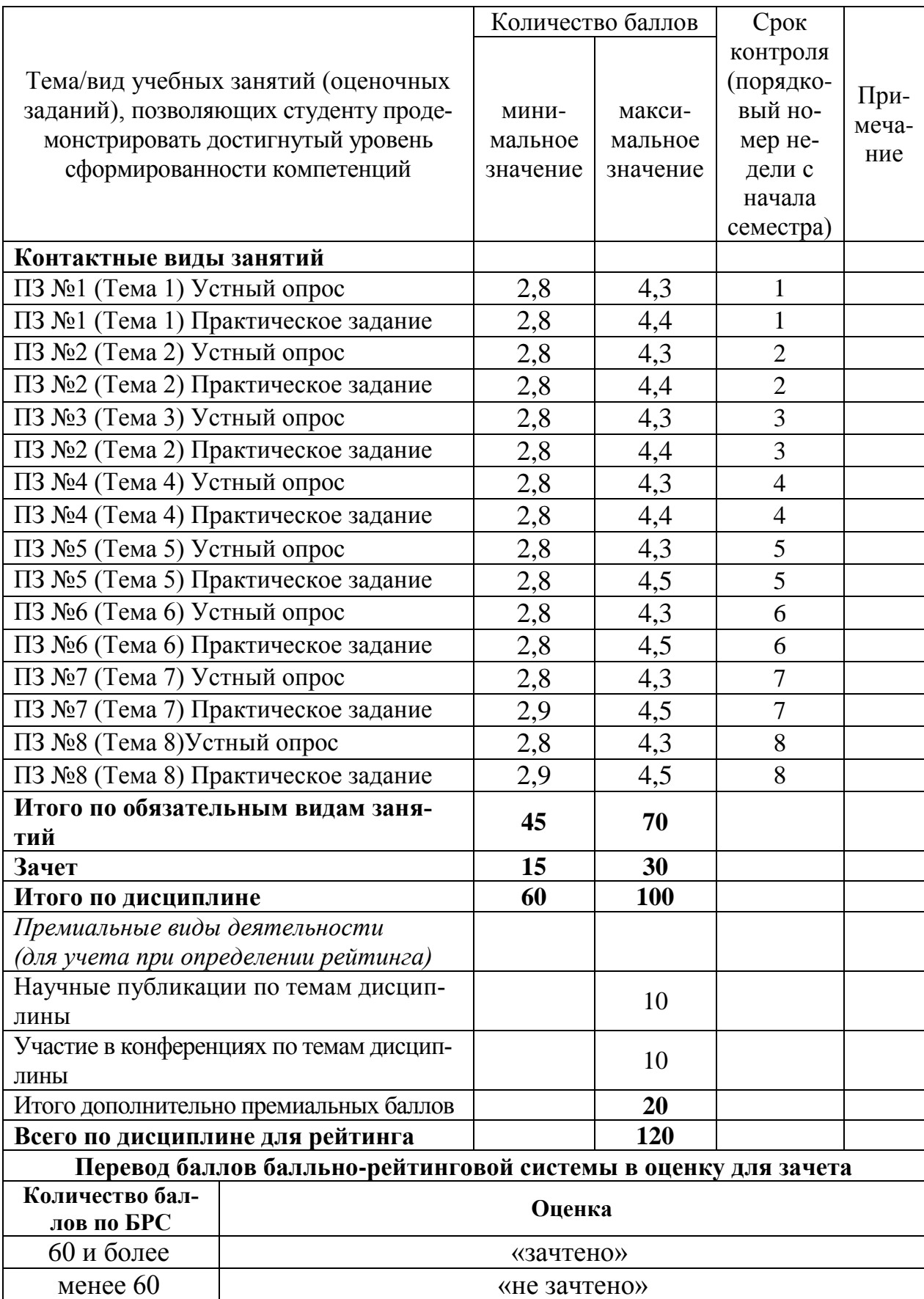

## **9.2 Методические рекомендации по проведению процедуры оценивания знаний, умений и навыков и (или) опыта деятельности, характеризующих этапы формирования компетенций**

Результаты устного опроса оцениваются от 2,8 до 4,3 балла, в зависимости от числа верных ответов и их полноты.

Результаты выполнения практического здания оцениваются от 2,8 до 4,5 баллов, в зависимости от правильности выполнения задания, корректности разработанного алгоритма и программного кода.

По итогам освоения дисциплины проводится промежуточная аттестация обучающихся в форме зачета и предполагает устный ответ студента на два теоретических вопроса и решение практического задания.

Зачет является заключительным этапом изучения дисциплины и имеет целью проверить и оценить учебную работу студентов, уровень полученных ими знаний, умение применять их к решению практических задач, овладение практическими навыками в объеме требований образовательной программы на этапе формирования компетенций. Зачет по дисциплине проводится в 8 семестре. К зачету допускаются студенты, выполнившие все требования учебной программы и успешно прошедшие промежуточные контрольные точки, предусмотренные настоящей программой.

### **9.3 Темы курсовых работ (проектов) по дисциплине**

В учебном плане курсовых работ не предусмотрено.

## **9.4 Контрольные вопросы для проведения входного контроля остаточных знаний по обеспечивающим дисциплинам**

## **9.5 Описание показателей и критериев оценивания компетенций на различных этапах их формирования, описание шкал оценивания**

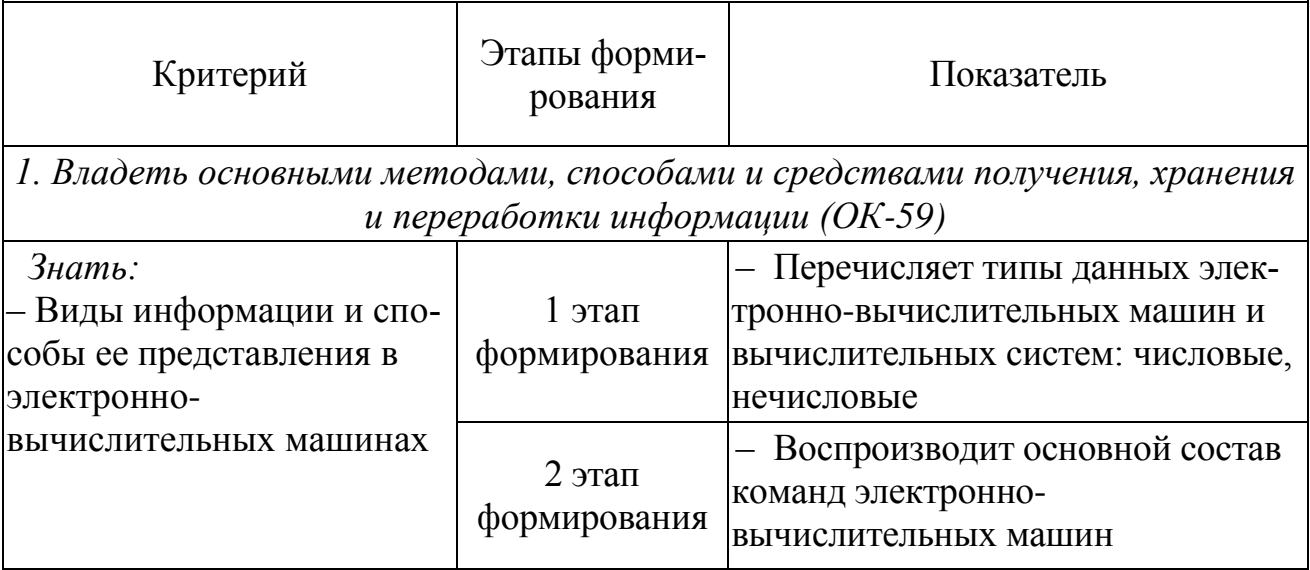

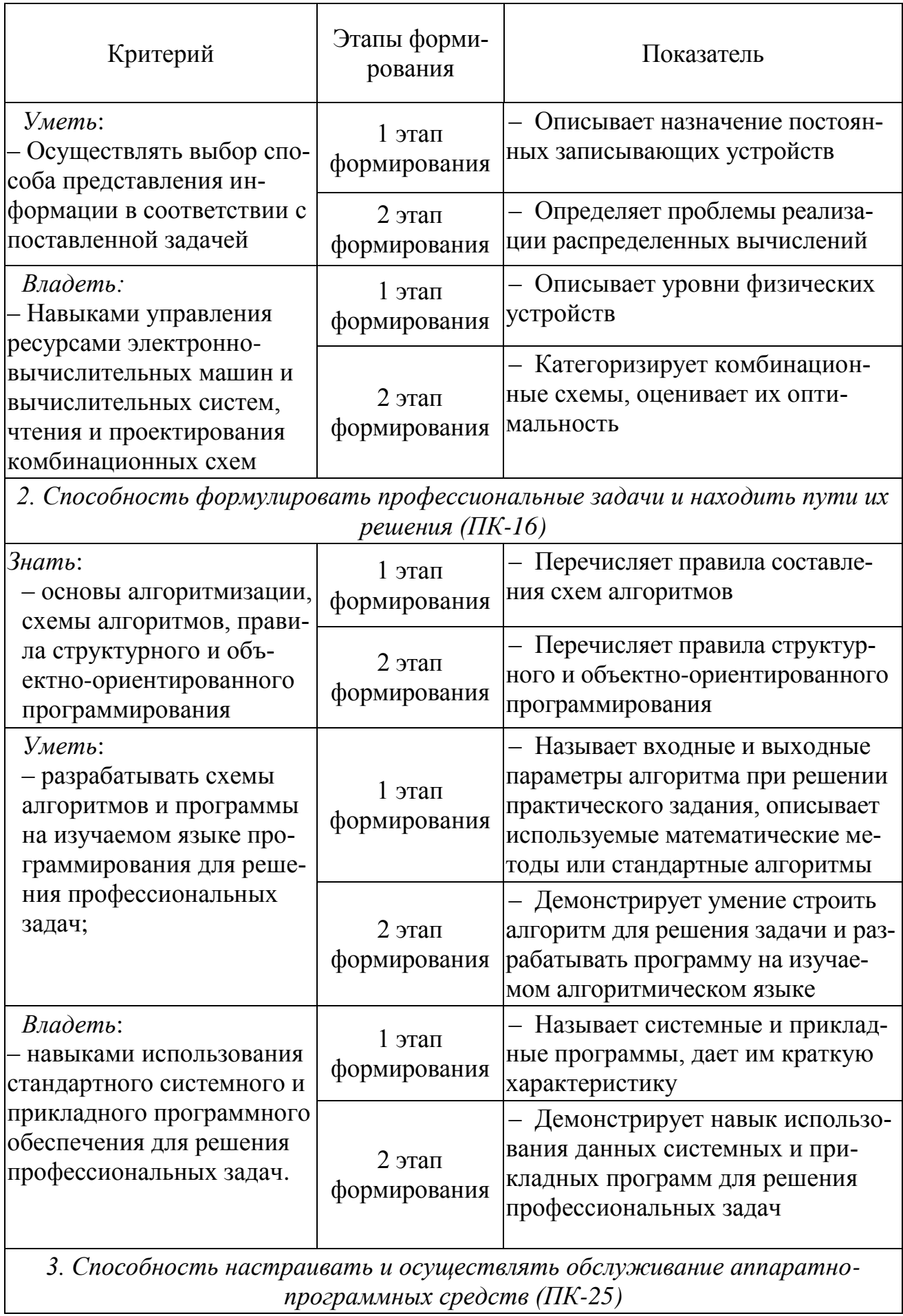

 $\mathsf{l}$ 

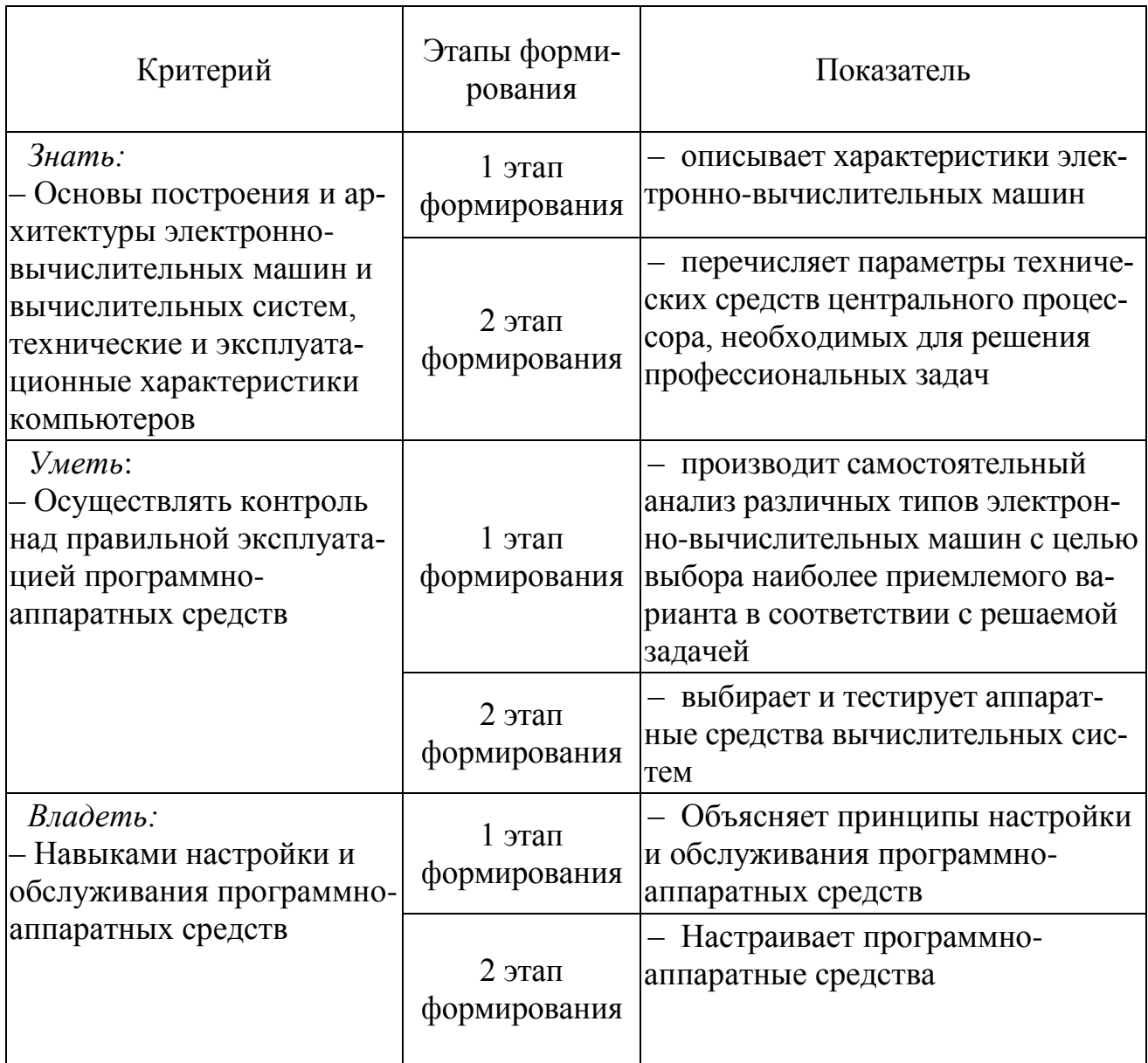

Характеристики шкалы оценивания приведены ниже.

1. Максимальное количество баллов за зачет - 30. Минимальное количество - 15 баллов (что соответствует оценке «зачтено»).

2. При наборе менее 15 баллов – зачет не сдан по причине недостаточного уровня знаний.

3. Оценка «зачтено» выставляется как сумма набранных баллов за ответы на вопросы и решение практического задания.

4. Ответы на вопросы оцениваются следующим образом:

- 1 балл: отсутствие продемонстрированных знаний и компетенций в рамках образовательного стандарта (нет ответа на вопрос) или отказ от ответа;

- 2 балла: нет удовлетворительного ответа на вопрос, демонстрация фрагментарных знаний в рамках образовательного стандарта, незнание лекционного материала;

- 3 балла: нет удовлетворительного ответа на вопрос, много наводящих вопросов, отсутствие ответов по основным положениям вопроса, незнание лекционного материала;

– *4 балла*: ответ удовлетворительный, оценивается как минимально необходимые знания по вопросу, при этом студентом продемонстрировано хотя бы минимальное знание всех разделов вопроса в пределах лекционного материала. При этом студентом демонстрируется достаточный объем знаний в рамках образовательного стандарта;

– *5 баллов*: ответ удовлетворительный, достаточные знания в объеме учебной программы, ориентированные на воспроизведение; использование научной (технической) терминологии, стилистически грамотное, логически правильное изложение ответа на вопросы, умение делать выводы;

– *6 баллов*: ответ удовлетворительный, студент достаточно ориентируется в основных аспектах вопроса, демонстрирует полные и систематизированные знания в объеме учебной программы;

– 7 *баллов*: ответ хороший (достаточное знание материала), но требовались наводящие вопросы, студент демонстрирует систематизированные, глубокие и полные знания по всем разделам учебной программы;

– *8 баллов*: ответ хороший, ответом достаточно охвачены все разделы вопроса, единичные наводящие вопросы; студент демонстрирует способность самостоятельно решать сложные проблемы в рамках учебной программы;

– *9 баллов*: систематизированные, глубокие и полные знания по всем разделам учебной программы; студент демонстрирует способность самостоятельно и творчески решать сложные проблемы в нестандартной ситуации в рамках учебной программы;

– *10 баллов*: ответ на вопрос полный, не было необходимости в дополнительных (наводящих вопросах); студент демонстрирует систематизированные, глубокие и полные знания по всем разделам учебной программы, а также по основным вопросам, выходящим за ее пределы.

5. Решение практического задания оценивается следующим образом:

– *10 баллов*: задание выполнено на 91-100 %, решение и ответ аккуратно оформлены, выводы обоснованы, дана правильная и полная интерпретация выводов, студент аргументированно обосновывает свою точку зрения, уверенно и правильно отвечает на вопросы преподавателя;

– *9 баллов*: задание выполнено на 86-90 %, решение и ответ аккуратно оформлены, выводы обоснованы, дана правильная и полная интерпретация выводов, студент аргументированно обосновывает свою точку зрения, правильно отвечает на вопросы преподавателя;

– *8 баллов*: задание выполнено на 81-85 %, ход решения правильный, незначительные погрешности в оформлении; правильная, но не полная интерпретация выводов, студент дает верные, но не полные ответы на вопросы преподавателя, испытывает некоторые затруднения в интерпретации полученных выводов;

– *7 баллов*: задание выполнено на 74-80 %, ход решения правильный, значительные погрешности в оформлении; правильная, но не полная интерпретация выводов, студент дает правильные, но не полные ответы на вопросы преподавателя, испытывает определенные затруднения в интерпретации полученных выводов;

– *6 баллов*: задание выполнено 66-75 %, подход к решению правильный, есть ошибки, оформление с незначительными погрешностями, неполная интерпретация выводов, не все ответы на вопросы преподавателя правильные, не способен интерпретировать полученные выводы;

– *5 баллов*: задание выполнено на 60-65 %, подход к решению правильный, есть ошибки, значительные погрешности при оформлении, неполная интерпретация выводов, не все ответы на вопросы преподавателя правильные, не способен интерпретировать полученные выводы;

– *4 балла*: задание выполнено на 55-59 %, подход к решению правильный, есть ошибки, значительные погрешности при оформлении, неполная интерпретация выводов, не все ответы на вопросы преподавателя правильные, не способен интерпретировать полученные выводы;

– *3 балла*: задание выполнено на 41-54 %, решение содержит грубые ошибки, неаккуратное оформление работы, неправильная интерпретация выводов, студент дает неправильные ответы на вопросы преподавателя;

– *2 балла*: задание выполнено на 20-40 %, решение содержит грубые ошибки, неаккуратное оформление работы, выводы отсутствуют; не может прокомментировать ход решения задачи, дает неправильные ответы на вопросы преподавателя;

– *1 балл*: задание выполнено менее, чем на 20 %, решение содержит грубые ошибки, студент не может прокомментировать ход решения задачи, не способен сформулировать выводы по работе.

**9.6 Типовые контрольные задания для проведения текущего контроля и промежуточной аттестации по итогам освоения дисциплины**

# *Типовые вопросы для текущего контроля (устный опрос)*

1. Объект document, его методы. Изменение заголовка документа в коде JavaScript. Объект style. Взаимодействие JavaScript и CSS. Селекторы CSS. Метод getElementById. Свойство innerHTML. Свойства style: display и position.

2. Создание объектов с помощью функции-конструктора. Ключевое слово this. Создание методов в конструкторе.

3. Методы для вызова стандартных диалоговых окон в JavaScript.

4. Глобальный объект window и его методы в JavaScript.

5. Методы для таймеров и задержек в JavaScript.

6. Функции в JavaScript. Псевдомассив arguments. Проверка переданных фактических параметров. Параметры по умолчанию.

## *Типовые практические задания текущего контроля*

1. Напиши скрипт, который находит объем цилиндра высотой 10 м (переменная heightC) и диаметром основания 4 м (dC), результат поместите в переменную v.

2. У прямоугольного треугольника две стороны n (со значением 3) и m (со значением 4). Найдите гипотенузу к по теореме Пифагора (использовать функцию Math.pow(число, степень) или оператор возведения в степень \*\*).

3. Реализуйте функцию repeat(str, n), которая возвращает строку, состоящую и n повторений строки str. n — по умолчанию 2, str — пустая строка.

4. Реализуйте функцию mul(n,m), которая принимает два аргумента и возвращает произведение этих аргументов. Проверьте ее работу.

5. Реализуйте функцию getDays, которая принимает год и месяц (январь — 1, февраль — 2 и т.д.), а возвращает количество дней в месяце.

6. Написать регулярное выражение, которые проверят адреса электронной почты стандартного вида (test@server.ru).

7. Создайте массив d1 с числовыми величинами 45,78,10,3. Добавьте в массив d1 еще одно число ( $d1[7] = 100$ ). Выведите в консоль весь массив и его элементы с индексами 6 и 7.

8. Создайте массив d4 с числовыми величинами 45,78,10,3. Напишите функцию сортировки my(a,b), которая при вызове  $d4$  sort(my) отсортирует элементы массива по убыванию чисел. Вызовите d4.sort(my).

9. Создать объекты: rectangle (прямоугольник) и circle (окружность). Установить им свойства соответственно: длины сторон и радиус, а также обоим цвета. Создать им методы соответственно: для получения периметра и длины окружности, а также обоим - для получения площади. Вывести значения всех свойств объектов в окно браузера. Сравнить площади объектов.

## Типовые задания для реализации на практических занятиях метода развивающейся кооперации

- 1. Релизация динамических структур данных на языке JavaScript.
- 2. Разработка иерархии объектов на языке JavaScript.
- 3. Разработка элементов обучающих программ на языке JavaScript.
- 4. Использование анимации и математических формул.
- 5. Разработка динамических Web-страниц.

### Типовые вопросы для проведения промежуточной аттестации в форме зачета

- 1. Общие сведения о клиентских и серверных Web-технологиях.
- 2. Синтаксис языка JavaScript и основные типы данных. Примеры.
- 3. Обработка событий в языке JavaScript.
- 4. Свойства и методы объектов.
- 5. Работа со стандартными структурами данных на языке JavaScript. Примеры.
	- 6. Области видимости и замыкания. Примеры.
	- 7. Работа со стандартными элементами интерфейса браузера.
	- 8. Объектно-ориентированное программирование в сети Internet.

#### *Типовые практические задания для проведения промежуточной аттестации в форме зачета*

1. Найти несколькими способами, применяя стандарт IEEE 754, свойства и методы объекта Math и циклы while или do while, машинную точность и диапазон типа 'number'.

2. С помощью генератора случайных чисел создать два массива: из 30 целочисленных значений среднесуточных атмосферных давлений, равномерно распределенных в диапазоне [750; 770] мм рт. ст. и из 30 целочисленных значений среднесуточных температур, равномерно распределенных в диапазоне [10; 25] °С. Вывести эти массивы в окно браузера в 3 столбца из 30 строк в формате: 1 июня *(4 пробела)* p = 762 мм рт. ст. *(4 пробела)* t = 13 °С. С помощью формулы  $\rho = \frac{p}{q}$  $\frac{[a_1] \cdot \mu}{R \cdot T}$ , учитывая, что 1 мм рт. ст. = 133,3 Па,  $\mu = 0.029$ кг/моль, R = 8,31 Дж/(К моль),

 $T = t + 273,15$  К, найти число месяца с максимальной плотностью воздуха и саму эту плотность. Затем отсортировать массив давлений по возрастанию, а массив температур по убыванию.

3. С помощью таймеров, строковых методов и замыканий (closures) реализовать «закольцованный заголовок» окна браузера: заголовок «Следующая остановка – ст. м. "Московская"» должен представлять собой бегущую влево строку. Скорость – 2 символа в секунду.

4. Создать функцию, которая с помощью объекта Date позволит получить название дня недели словом: «Mon», «Tue», … Ввести глобальную переменную типа Boolean, истинную, если неделя – пятидневка. Значение этой переменной ввести с помощью стандартного диалогового окна, запросив у пользователя. Создать функцию, которая с помощью объекта Date позволит получить название вида дня недели: «Working day» (рабочий) или «Day off» (выходной). Узнать сегодняшний день недели. Узнать вид сегодняшнего дня недели. Узнать, какой день недели и его вид: будут через 2 дня, будут через 3 дня, были 3 дня назад. Узнать, сколько в текущем месяце дней. Узнать, сколько в текущем месяце понедельников, вторников, …, воскресений. Результаты записать в числовой массив из семи элементов. Отсортировать этот массив по возрастанию. Результат записать в два столбца в виде: день недели *(4 пробела)* количество.

5. Вывести в окно браузера первую строку: «Раскрась текст "Ура!"». Во второй строке вывести текст «Ура!». При каждом нечетном щелчке по первой строке текст «Ура!» во второй строке должен случайным образом менять цвет на оттенок красного – от черного до ярко-красного, а при каждом нечетном щелчке он должен случайным образом менять цвет на оттенок зеленого – от черного до ярко-зеленого. В третьей строке каждую секунду выводить время в формате часы : минуты : секунды.

6. С помощью конструктора или без такового (на ваше усмотрение) создать 3 объекта – 2D-точки: p0, p1 и p2. Координаты (x и y) этих точек ввести с помощью диалоговых окон. Если вводятся не числа, разрешать повторный ввод данных. Считать, что точки совпадают, если расстояние между ними не превышает 0.000001. Вычислить: расстояние от р0 до прямой, проходящей через р1 и р2, если р1 и р2 не совпадают, или расстояние от р0 до р1, если р1 и р2 совпадают. Выражения для вычисления расстояний оформить в виде именованной функции, причем передавать в нее либо 2 точки, либо 3 точки - проверять это с помощью псевдомассива arguments.

## 10 Методические рекомендации для обучающихся по освоению дис-**ЦИПЛИНЫ**

Методика преподавания дисциплины характеризуется совокупностью методов, приемов и средств обучения, обеспечивающих реализацию содержания и учебно-воспитательных целей дисциплины, которая может быть представлена как некоторая методическая система, включающая методы, приемы и средства обучения. Такой подход позволяет более качественно подойти к вопросу освоения дисциплины обучающимися.

Лекции являются одним из важнейших видов учебных занятий и составляют основу теоретической подготовки обучающихся. Лекция имеет целью дать систематизированные основы научных знаний по дисциплине, раскрыть состояние и перспективы прогресса конкретной области науки и экономики, сконцентрировать внимание на наиболее сложных и узловых вопросах.

Лекция предназначена не только и не столько для сообщения какой-то информации, а, в первую очередь, для развития мышления обучаемых. Одним из способов, активизирующих мышление, является такое построение изложения учебного материала, когда обучающиеся слушают, запоминают и конспектируют излагаемый лектором учебный материал, и вместе с ним участвуют в решении проблем, задач, вопросов, в выявлении рассматриваемых явлений. Такой методический прием получил название проблемного изложения.

Практическое занятие проводится в целях выработки практических умений и приобретения навыков при решении управленческих задач. Главным содержанием этих занятий является практическая работа каждого студента, форма занятия - групповая, а основной метод, используемый на занятии - метод практической работы.

Практическое занятие начинается, как правило, с формулирования его целевых установок. Понимание обучаемыми целей и задач занятия, его значения для специальной подготовки способствует повышению интереса к занятию и активизации работы по овладению учебным материалом. Вслед за этим производится краткое рассмотрение основных теоретических положений, которые являются исходными для работы обучаемых на данном занятии. Обычно это делается в форме опроса обучаемых, который служит также средством контроля за их самостоятельной работой. Обобщение вопросов теории может быть поручено также одному из обучаемых. В этом случае соответствующее задание дается заранее всей учебной группе, что служит дополнительным стимулом в самостоятельной работе. В заключении преподаватель дает оценку ответов

обучаемых и приводит уточненную формулировку теоретических положений. Основную часть практического занятия составляет работа обучаемых по выполнению учебных заданий под руководством преподавателя. На практических занятиях благоприятные условия складываются для индивидуализации обучения. При проведении занятий преподаватель имеет возможность наблюдать за работой каждого обучаемого, изучать их индивидуальные особенности, своевременно оказывать помощь в решении возникающих затруднений. Наиболее успешно выполняющим задание преподаватель может дать дополнительные вопросы, а отстающим уделить больше внимания, как на занятии, так и во вне учебного времени. Каждое практическое занятие заканчивается, как правило, кратким подведением итогов, выставлением оценок каждому студенту и указаниями преподавателя о последующей самостоятельной работе.

Самостоятельная работа обучающегося весьма многообразна и содержательна. Она включает следующие виды занятий:

- изучение теоретического материала лекций;
- подготовку к практическим занятиям;
- подготовку к устному опросу;
- подготовка к выполнению практического задания.

В ходе самостоятельной работы преподаватель обязан прививать обучаемым навыки применения современных вычислительных средств, справочников, таблиц и других вспомогательных материалов, добиваться необходимой точности и быстроты вычислений, оформления работ в соответствии с установленными требованиями.

Рабочая программа дисциплины составлена в соответствии требованиями ФГОС ВПО по направлению подготовки 161000 Программа рассмотрена и утверждена на заседании кафедры

 $\mathbb{R}$  внимания математики и информатики и информатики и информатики и информатики» « 18  $\mathbb{R}$  » января 2018 года, Программа рассмотрена и утверждена<br>№ 8 «Прикладной математики и информатики»  $\langle \langle 18 \rangle \rangle$ января 2018 года, протокол № 6.

к. м. н. Московки Д. Л. Московки Д. Л. Московки Д. Л. Московки Д. Л. Московки Д. Л. Московки Д. Л. Московки Д.

 $$ Московкин Д.Л.  $K.\Phi.-M..F$ 

(ученая степень, ученое звание, фамилия и инициалы разработчиков)

Заведующий кафедрой № 8 «Прикладной математики и информатики»

 $\left( \Delta L \right)$ к.т.н., доцент **степенный** и инициально категора. М.

(ученая степень, ученое звание, фахниния и иницифы заведующего кафедрой)

Программа согласована:

Руководитель ОПОП ( ) далингер Я. М.

(*ученая степень, ученое звание, фамилия и инициалы руководителя ОПОП)*

(ученая степень, ученое звание, фамилия и иницифы руководителя ОПОП)

Программа рассмотрена и одобрена на заседании Учебно-методического совета Университета «14» февраля 2018 года, протокол № 5.